# <span id="page-0-0"></span>The SLapH Method in tmLQCD - Part 1

#### Christopher Helmes C. Jost, B. Knippschild, C. Urbach, M. Werner

May 26, 2014

- [Motivation](#page-2-0)
- [Stochastic Laplacian Heaviside Method and Tuning](#page-4-0)
- [Displacement](#page-20-0)
- [Conclusion](#page-23-0)

## <span id="page-2-0"></span>Excited States in QCD

- Precise measurements of excited states in LQCD
- Examine large lattice volumes with Laplacian Heaviside Method
- Reduce variance of effective masses with stochastic ansatz
- Large operator basis by displacing operators

## <span id="page-3-0"></span>Stochastic LapH method - Overview

- Method to estimate quark propagation by Morningstar et al.
- Quark field smearing  $\widetilde{\psi} = \mathcal{S}\psi$ 
	- Reduction of contribution of excited states
	- Efficient decomposition to "Perambulators"
	- Computationally cheap to build large operator basis
- Combine Smearing with stochastic approach to reduce numerical costs
- Reduce variance with dilution of random vectors

# <span id="page-4-0"></span>Quark Field Smearing I

- Laplacian Heaviside Smearing  $\psi(n) = \mathcal{S}(n, m)\psi(m)$
- Smearing kernel: S, Heaviside function:  $\Theta(x)$ , Laplace operator:  $\Delta$

$$
\mathcal{S} = \Theta\left(\sigma_s^2 + \widetilde{\varDelta}\right)
$$

 $\sigma_s^2$ : cutoff for spectrum of  $\tilde{\Delta}$ 

•  $\widetilde{\Delta}$  large sparse and hermitian matrix of dimensions  $(N_s^3 \cdot 3) \times (N_s^3 \cdot 3)$ 

$$
\widetilde{\Delta}_{nm}(t)=\sum_{j=1}^3\left(\widetilde{U}_j(n,t)\delta_{n+\hat{j},m}+\widetilde{U}_j^{\dagger}(n-\hat{j},t)\delta_{n-\hat{j},m}\right)-6\delta_{nm}
$$

•  $N_s = 32 \rightarrow 9.7 \times 10^9$  complex entries in  $\widetilde{\Delta}(t)$ 

# <span id="page-5-0"></span>Quark Field Smearing II

• Decomposition into eigenvalues  $\Lambda_{\Delta} = \text{diag}(\lambda_1, \ldots, \lambda_{\Delta})$ :

$$
\widetilde{\Delta} = V_{\Delta}^{\dagger} A_{\Delta} V_{\Delta}
$$

• Only interested in  $N_v$  lowest eigenvectors of Laplace operator

$$
S = V_s^{\dagger} \Theta \underbrace{(\sigma_s^2 + \Lambda_{\Delta})}_{= \Lambda_s} V_s
$$

- $V_s$  contains  $N_v$  eigenvectors as columns
- $V_s$  is  $(N_s^3 \cdot N_t \cdot 3) \times (N_t \cdot N_v)$  matrix  $\Rightarrow$  store  $V_s$

## <span id="page-6-0"></span>Quark Propagation Inside Correlation Functions

• Quark propagation with smeared sources:

$$
Q = \overline{\psi}(n)\psi(m) = M^{-1}(n|m)
$$

 $\blacksquare$ 

 $\bullet$  Smearing  $\mathcal S$  well approximated by  $\mathcal S=V_{\mathbf s}V_{\mathbf s}^\dagger$ 

$$
\Rightarrow \mathcal{Q} = V_s \left( V_s^{\dagger} M^{-1} V_s \right) V_s^{\dagger}
$$

- $\bullet$  Expensive: obtain  $M^{-1}V_s$  from solving  $Mx=v_s^{(k)}$  for  $k\in (0,N_v)$
- $\bullet$   $\,(\,V_{\rm s}^{\dagger}M^{-1}\,V_{\rm s})$  orders of magnitude smaller in memory than  $M^{-1}$
- $\bullet$  Inversions:  $N_{\rm v} \cdot N_t \cdot$  4 per configuration and quark mass

$$
N_v=250, N_t=64 \Rightarrow 64000
$$

## <span id="page-7-0"></span>**Eigensystems**

- Decomposition into  $\Lambda_{\rm s}$  and  $V_{\rm s}$  on every timeslice for each configuration
- Fast solution: C-libraries SLEPc and PETSc
- Thick restart Lanczos algorithm
- Additionally accelerated by Chebyshev polynomials

## <span id="page-8-0"></span>Chebyshev Acceleration: Example for  $4<sup>3</sup>$  Lattice

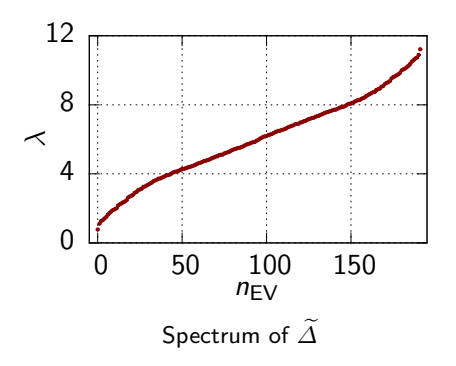

- Fast convergence if eigenvalues widely spaced
- $B=1+\frac{2}{\lambda_L-\lambda_C}(\widetilde{\varDelta}+\lambda_C)$ ,  $\lambda_i$ s tuned with boundaries of spectrum

## <span id="page-9-0"></span>Chebyshev Acceleration: Example for  $4<sup>3</sup>$  Lattice

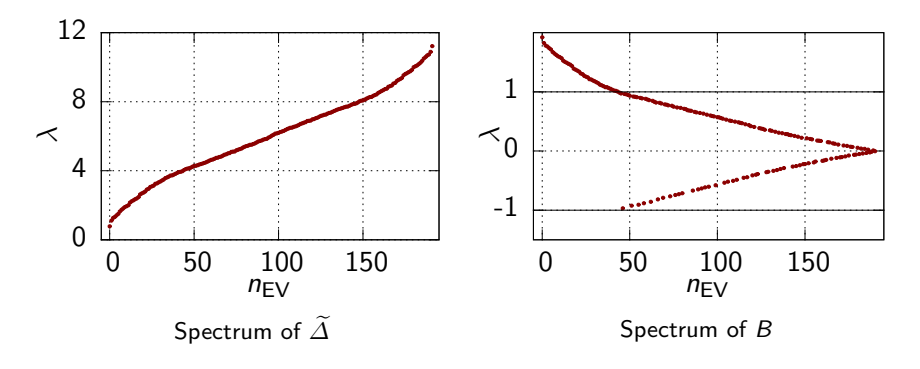

- B shifts unwanted part to  $(-1, 1)$
- Chebyshev polynomial of first kind  $T_8(B)$

## <span id="page-10-0"></span>Chebyshev Acceleration: Example for  $4<sup>3</sup>$  Lattice

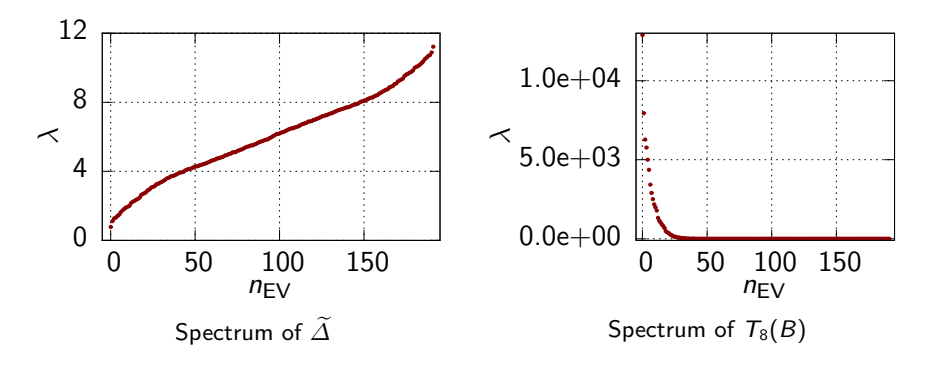

- Eigenvectors unchanged
- Speedup of factor 4 despite application of  $T_8$

# <span id="page-11-0"></span>Distillation Operator and Sourceshape

• Measure effect of Distillation with Sourceshape  $\Psi(r,t)$ 

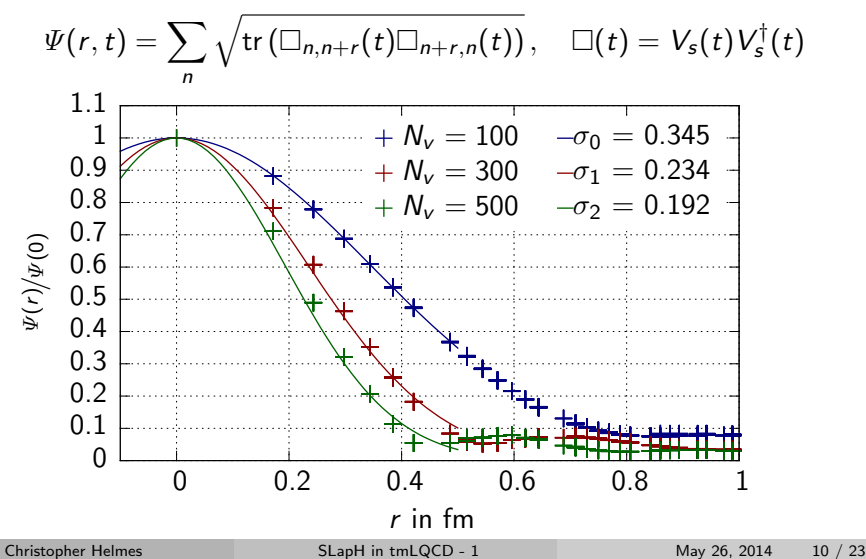

## <span id="page-12-0"></span>Influence of  $N_v$  on  $C_{\pi}$

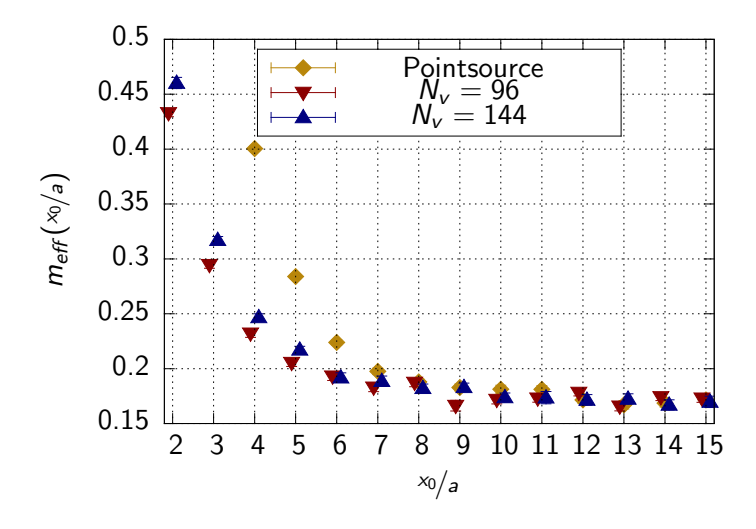

# <span id="page-13-0"></span>Gauge Link Smearing and Eigenspectrum

Influence of ideal HYP-, badly tuned HEX- and No gauge link Smearing on spectrum of  $\overline{\Delta}$ 

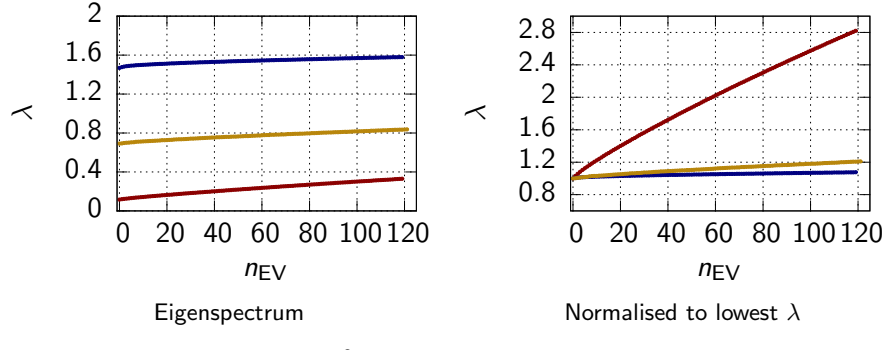

Figure: Data:  $24^3$  lattice, lattice spacing  $a = 0.086$  fm

# <span id="page-14-0"></span>Influence of Gauge Link Smearing

Ideal HYP-, badly tuned HEX- and No gauge link Smearing influence  $m_{\text{eff}}$  (x<sub>0</sub>/<sub>a</sub>)

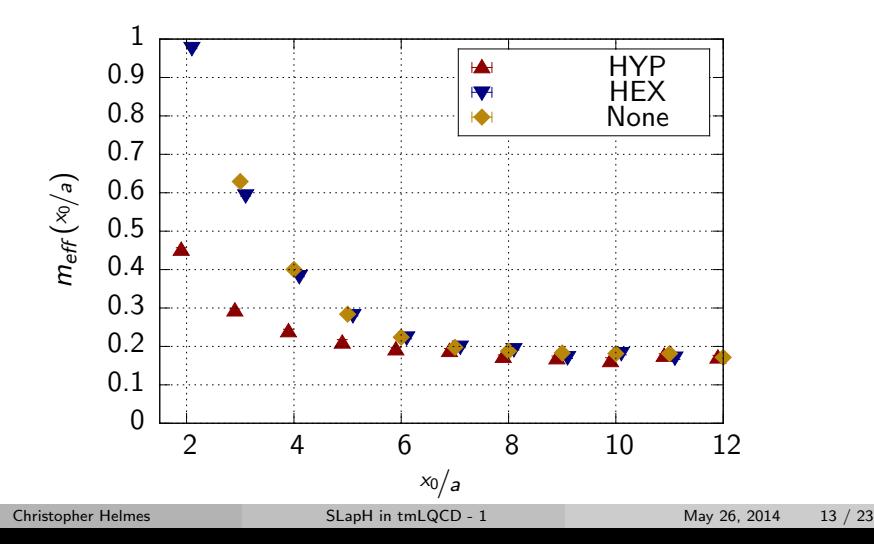

# <span id="page-15-0"></span>Stochastic Approximation

• Estimate  $Q$  up to accuracy of gauge noise limit

•  $N_R$  random vectors  $\rho$  in  $V_s$ , T, D

• 
$$
E(\rho) = 0
$$
 and  $E(\rho \rho^{\dagger}) = 1$ 

 $\bullet\,$  Dilution projections  $P^{(b)}\rho$  zero many offdiagonal elements of  $\rho\rho^{\dagger}$ 

# <span id="page-16-0"></span>Dilution Schemes

- $\bullet$  Each  $P^{(b)}$  combines dilution in Time, Dirac space and LapH space
- Statistical errors of correlation functions
	- Random vectors  $\propto \frac{1}{\sqrt{\Lambda}}$  $N_R$
	- Dilution vectors  $\propto \frac{1}{N_D}$
	- $\Rightarrow$  Find balance between  $N_R$  and  $N_D$  for best signal in dependence of number of inversions
- Inversions: typically between 1500 and 2500 per configuration

## <span id="page-17-0"></span>**Quarklines**

• Use 
$$
\sum_{b} P^{(b)} P^{(b)\dagger} = E(\rho \rho^{\dagger}) = \mathbb{1}
$$
 in Q  
\n
$$
Q = SM^{-1} V_s V_s^{\dagger}
$$
\n
$$
= \sum_{b} SM^{-1} V_s P^{(b)} E(\rho \rho^{\dagger}) P^{(b)\dagger} V_s^{\dagger}
$$
\n
$$
= \sum_{b} E \left(SM^{-1} V_s P^{(b)} \rho \left(V_s P^{(b)} \rho\right)^{\dagger}\right)
$$

- Reuse sources  $\,V_{s}P^{(b)}\rho$  and "Perambulators"  $\,V_{s}^{\dagger}M^{-1}V_{s}P^{(b)}\rho$
- Each  $Q$  needs independent  $\rho$  for unbiased estimation
- Possible tuning via  $N_R$  and dilution scheme

# <span id="page-18-0"></span>Influence of Number of inversions on  $C_{\pi}$

#### Relative error on effective mass

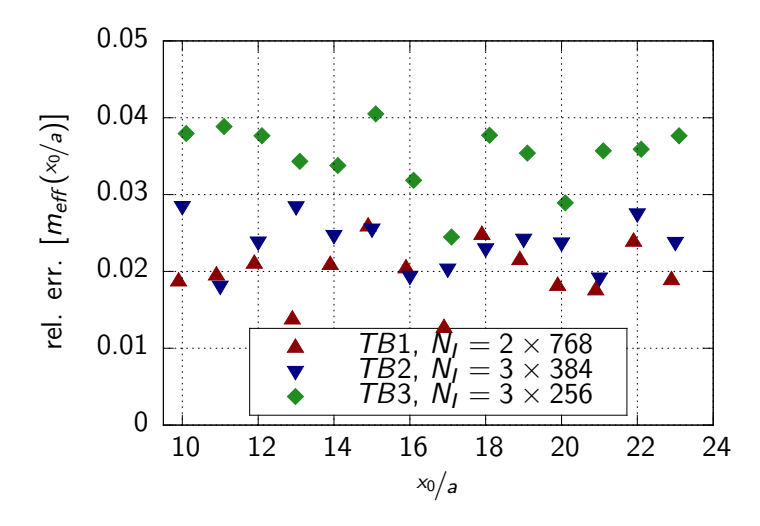

# <span id="page-19-0"></span>Influence of  $N_R$  on  $C_\pi$

#### Relative error on effective mass

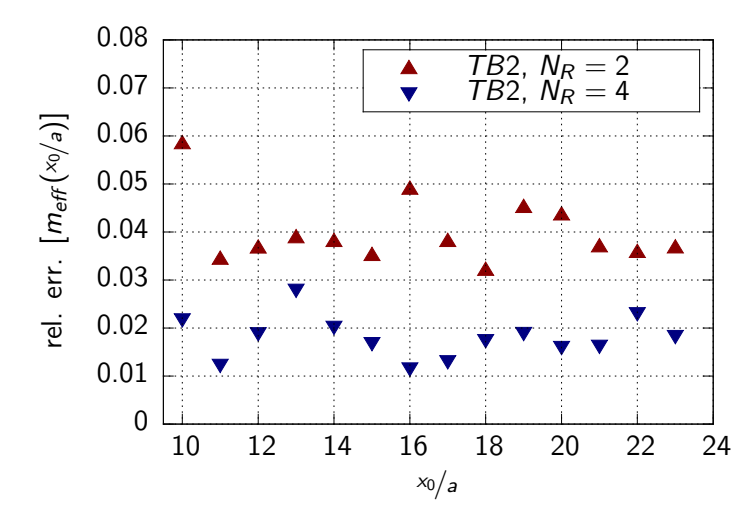

# <span id="page-20-0"></span>Multiple Operators With Same  $J^{PC}$

• Spatially extend Interpolators

$$
\overline{\psi}(\vec{x},t)\vec{\Gamma}\overset{\leftrightarrow}{D}\psi(\vec{x},t),\quad \overleftrightarrow{D}=\overset{\leftarrow}{D}-\overset{\rightarrow}{D}
$$

 $\bullet\,$  Fermion bilinears using gamma matrices and  $\stackrel{\leftrightarrow}{D}_m$ 

$$
\overleftrightarrow{D}_{m=-1} = \frac{i}{\sqrt{2}} \left( \overleftrightarrow{D}_x - i \overleftrightarrow{D}_y \right), \quad \overleftrightarrow{D}_{m=+1} = -\frac{i}{\sqrt{2}} \left( \overleftrightarrow{D}_x + i \overleftrightarrow{D}_y \right),
$$

$$
\overleftrightarrow{D}_{m=0} = i \overleftrightarrow{D}_z
$$

- Clebsch-Gordan-coefficients for definite J,  $PC$  via  $\Gamma$  structure
- Example:  $J = 0, 1, 2$ :

$$
\left(\Gamma\times D^{[1]}_{J=1}\right)^{J,M}=\sum_{m_1,m_2}\left\langle 1,m_1;1,m_2|J,M\right\rangle \overline{\psi}(\vec{x},t)\Gamma_{m_1}\overleftrightarrow{D}_{m_2}\psi(\vec{x},t)
$$

## <span id="page-21-0"></span>Realisation

• Correlation functions (stochastic contribution suppressed)

$$
C_{ij}(t,t') = \left\langle \left[ V^{\dagger} \Gamma_i \overset{\leftrightarrow}{D} V \right]_t \left[ V^{\dagger} M^{-1} V \right]_{t,t'} \left[ V^{\dagger} \Gamma_j \overset{\leftrightarrow}{D} V \right]_{t'} \left[ V^{\dagger} M^{-1} V \right]_{t',t} \right\rangle
$$

• Expansion:

$$
V^{\dagger} \overset \leftrightarrow{D}_i V = V^{\dagger} \overset \leftarrow{D}_i V - V^{\dagger} \overset \rightarrow{D}_i V
$$

• Sufficient to calculate second term:

$$
V^{\dagger} \overleftrightarrow{D}_i V = \left(V^{\dagger} \overrightarrow{D}_i V\right)^{\dagger}
$$

# <span id="page-22-0"></span>Correlation Matrix for  $\pi^+$

• Non-vanishing pseudoscalar contributions:

$$
\mathcal{O}_1(t) = \overline{d}(t)\gamma_5 u(t), \quad \mathcal{O}_2(t) = \overline{d}(t)\gamma_0\gamma_5 u(t)
$$

$$
\mathcal{O}_3(t) = \overline{d}(t) \left[\epsilon_{ijk}\gamma_j\gamma_k \overleftrightarrow{D}_i\right]u(t)
$$

• Construct  $C_{lm}$ 

$$
C_{lm}(t,t')=\begin{pmatrix} \langle \mathcal{O}_1(t)\mathcal{O}_1(t')\rangle & \langle \mathcal{O}_1(t)\mathcal{O}_2(t')\rangle & \langle \mathcal{O}_1(t)\mathcal{O}_3(t')\rangle \\ \langle \mathcal{O}_2(t)\mathcal{O}_1(t')\rangle & \langle \mathcal{O}_2(t)\mathcal{O}_2(t')\rangle & \langle \mathcal{O}_2(t)\mathcal{O}_3(t')\rangle \\ \langle \mathcal{O}_1(t)\mathcal{O}_3(t')\rangle & \langle \mathcal{O}_3(t)\mathcal{O}_2(t')\rangle & \langle \mathcal{O}_3(t)\mathcal{O}_3(t')\rangle \end{pmatrix}
$$

• Solve associated GEVP

## <span id="page-23-0"></span>Summary

- Tuning of Stochastic LapH method:
	- $N_v$  for suppression of excited states
	- $N_R$  for small number of inversions
	- Dilution scheme for optimal variance reduction in inversions

• Work in progress: Implementation of Displacement

<span id="page-24-0"></span>Thank you

## <span id="page-25-0"></span>1. Wick Rotation of Real Minkowski Space

• Wick rotate Minkowski space to euclidean space introducing imaginary times

$$
t = -i\tau \Rightarrow ds^2 = -(dt^2) + dx^2 + dy^2 + dz^2
$$

$$
= d\tau^2 + dx^2 + dy^2 + dz^2
$$

• Path integral then becomes:

$$
\langle O_2(t)O_1(0)\rangle = \frac{1}{Z}\int \mathcal{D}\left[\overline{\psi},\psi\right] \mathcal{D}\left[U\right] e^{-S_E} O_2 O_1
$$

$$
Z = \int \mathcal{D}\left[\overline{\psi},\psi\right] \mathcal{D}\left[U\right] e^{-S_E}
$$

• Ocillating imaginary part has vanished in favour of exponential decay

## <span id="page-26-0"></span>2. Discretization of Euclidean Space

• Introduce periodic 4-dimensional Euclidean lattice  $\Lambda$ 

$$
\Lambda = \{n = (n_0, n_1, n_2, n_3) | n_i = 0, \ldots, N_S - 1; n_0 = 0, \ldots, N_T - 1\}
$$

- My calculations:  $N<sub>S</sub>$  from 20 to 48,  $N<sub>T</sub>$  from 40 to 96
- Distance of neighboring points a, "lattice spacing", usually  $a \approx 0.1$  fm
- Used as automatic UV-cutoff

## <span id="page-27-0"></span>Wilson tmLQCD: Fermionic Action

• Framework: Wilson twisted mass lattice QCD for  $N_f = 2 + 1 + 1$ 

$$
S_F^{tm}[\overline{\chi}_I,\chi_I,U] = a^4 \sum_{k,n \in \Lambda} \overline{\chi}_I(k) \left( M(k|n) \mathbb{1}_2 + m \mathbb{1}_2 \delta_{kn} + i \mu \gamma_5 \tau^3 \delta_{kn} \right) \chi_I(n)
$$

• Twisted mass  $\mu$  as an infrared regulator for exceptional configurations

• Automatic  $\mathcal{O}(a)$  improvement on observables at maximal twist

### <span id="page-28-0"></span>Stochastic Approximation

- Estimate Q up to accuracy of statistical fluctuations of  $U_u(n)$
- $R$  Random vectors  $\eta_r$  obeying  $E(\eta_i) = 0$  and  $E(\eta_i \eta_j^*) = 1$

$$
M_{ij}^{-1} \approx \frac{1}{N_R} \sum_{r=1}^{N_R} x_i^r \eta_j^{r*}, \quad x^r = M^{-1} \eta^r
$$

- $\bullet$  Problem: too large variances in estimation of  $M^{-1}_{ij}$
- Solution: dilution of  $\eta_r$  by Projections  $P^{[b]}, \eta^{[b]r} = P^{[b]}\eta^r$

$$
M_{ij}^{-1} \approx \frac{1}{N_R} \sum_{r=1}^{N_R} \sum_{b} x_i^{[b]r} \eta_j^{[b]r*}, \quad x^{[b]r} = M^{-1} \eta^{[b]r}
$$

#### <span id="page-29-0"></span>Stochastic Quarklines

• Quarklines read:

$$
Q = \sum_{b} E\left(SM^{-1}V_s P^{(b)} \rho \left(V_s P^{(b)} \rho\right)^{\dagger}\right)
$$

• Define:

$$
\varphi_{u}^{[b]}(\rho) = \mathcal{S}M^{-1}V_{s}P^{(b)}\rho
$$

$$
\varrho_{v}^{[b]}(\rho) = V_{s}P^{(b)}\rho
$$

• Quarklines now approximable using smeared diluted sources  $\varrho^{[b]}(\rho)$ and sinks  $\varphi^{[b]}(\rho)$ 

$$
\mathcal{Q}_{uv}^{AB} \approx \frac{1}{N_R} \delta_{AB} \sum_{r=1}^{N_R} \sum_b \varphi_u^{[b]}(\rho) \varrho_v^{[b]*}(\rho)
$$

## <span id="page-30-0"></span>Gerschgorin-circles

$$
M = \begin{pmatrix} -5 & -1 & 0 & 1 \\ 0.2 & 8 & 0.2 & 0.2 \\ 1 & 1 & 2 & 1 \\ -1 & -1 & -1 & -8 \end{pmatrix}
$$
EV = (-7.53, -5.33, 1.86, 8.00)

$$
S_1 = (-5, 2); S_2 = (8, 0.6); S_3 = (2, 1.2); S_4 = (-8, 2.2)
$$

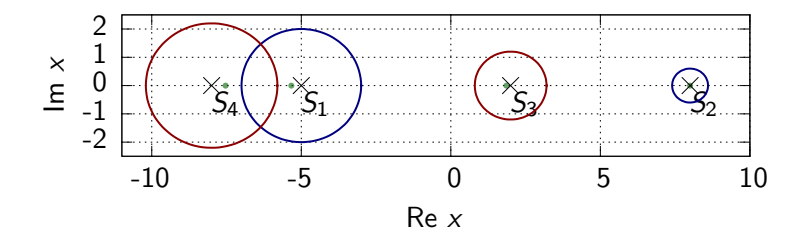

Figure: Gerschgorin-circles corresponding to  $M$ <br>SLapH in tmLQCD - 1

# <span id="page-31-0"></span>PFTSc and SLEPc

- Two libraries specialized for solving large sparse eigenvalue problems
- Numerous algorithms available
- Highly customizable via Shell method for introducing own operations
- Testing lead to Krylov-Schur method with no preconditioning

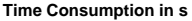

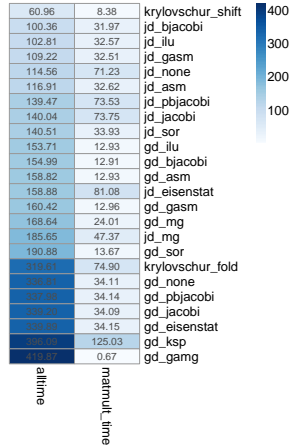

Figure: Time consumption of solving algorithms

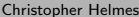

### <span id="page-32-0"></span>Sourceshape and Lattice Volume

 $\Psi(r)$  scales with lattice volume, for same  $\sigma$  factor of  $\frac{N_{s1}^3}{N_{s2}^3}$ 

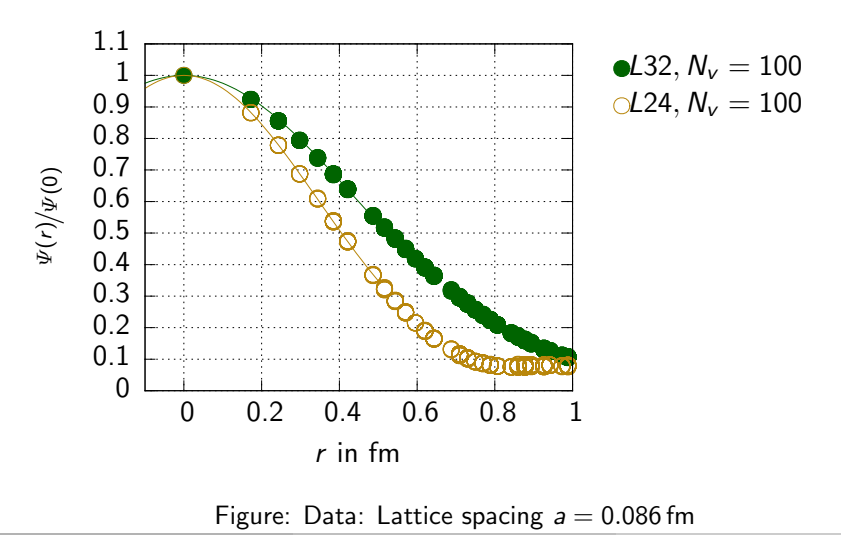

## <span id="page-33-0"></span>Sourceshape and Lattice Volume

 $\Psi(r)$  scales with lattice volume, for same  $\sigma$  factor of  $\frac{N_{s1}^3}{N_{s2}^3}$ 

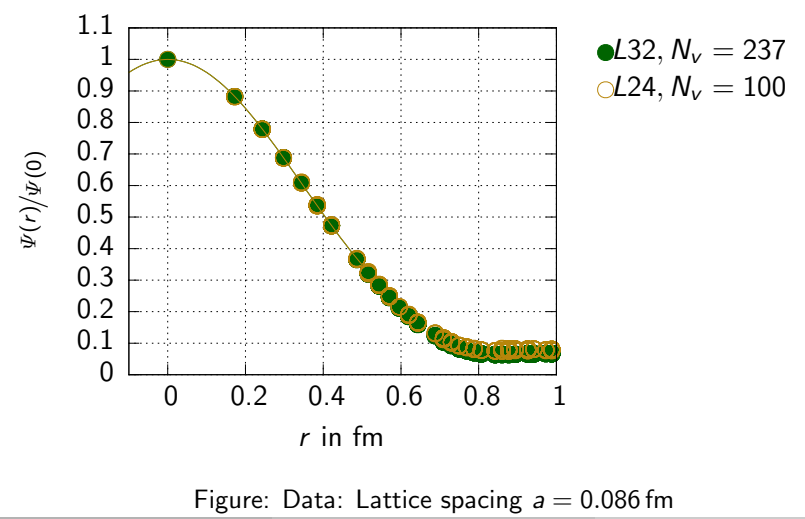

## <span id="page-34-0"></span>Hypercubic Blocking<sup>1</sup>

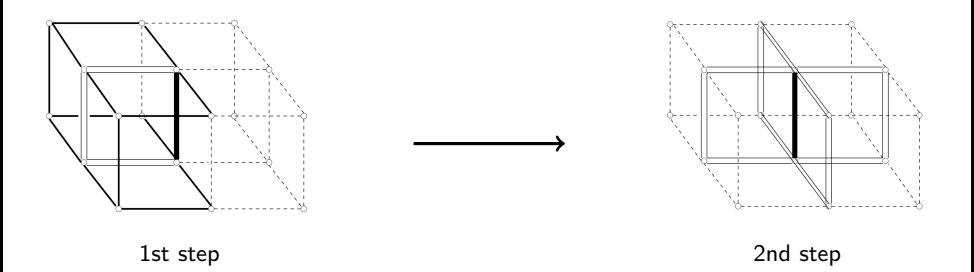

- Smoothes gauge field  $U_{\mu}(n)$
- Improves eigenspectrum of  $\widetilde{\Delta}$
- 3 parameters: "staple weights"  $\alpha_1, \alpha_2$  and iterations  $n_i$

 $1$ A.Hasenfratz, F.Knechtli, Phys. Rev. D64 (2001) 034504

# <span id="page-35-0"></span>Tuning  $\alpha_1$  and  $\alpha_2$

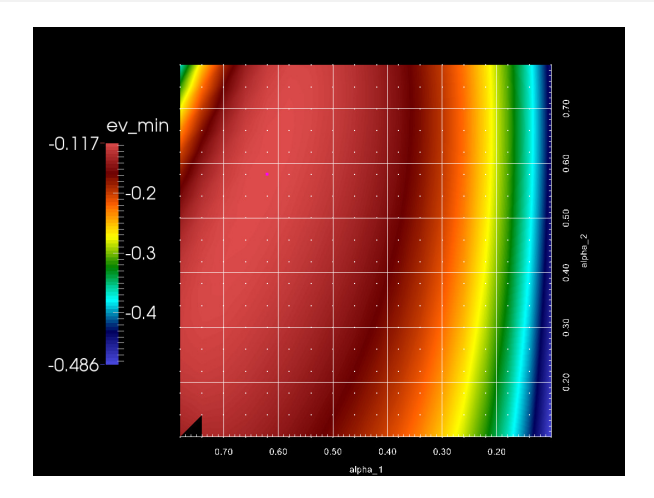

Figure: scan through the parameter plane  $(\alpha_1, \alpha_2)$ 

**Optimal parameters:** 
$$
n_i = 3
$$
.  $\alpha_1 = 0.62$ .  $\alpha_2 = 0.58 \Rightarrow \lambda_1 = 0.118$   
\nChristopher Helmes  
\nStaph in  $t_m$  CCD - 1  
\nMay 26, 2014  
\n10 / 11

#### <span id="page-36-0"></span>Thermal States

 $\bullet$  Total time extent  $\mathcal{T}$ , Partition function  $Z = \mathop{\mathsf{tr}}\nolimits(e^{-H\mathcal{T}})$ 

$$
\langle \mathcal{O}(t)\overline{\mathcal{O}}(0)\rangle = \frac{1}{Z}\sum_{m,n} |\langle n|\mathcal{O}|m\rangle|^2 e^{-(E_m+E_n)T/2} \cosh\left((E_m-E_n)(t-T/2)\right)
$$

• For finite T contributions from  $\langle n| = \langle \pi^+|$  and  $\langle m| = \langle \pi^-|$ 

$$
\frac{1}{Z}\left|\langle \pi^+|\mathcal{O}_{\pi\pi}|\pi^-\rangle\right|^2e^{-m_\pi\tau}
$$

• Comparable to standard contribution at  $t = \frac{T}{2}$ 

$$
\frac{1}{Z}\left|\langle \pi^+\pi^+|\mathcal{O}_{\pi\pi}|0\rangle\right|^2e^{-E_{\pi\pi}^{I=2}T/2}\cosh(E_{\pi\pi}^{I=2}(t-T/2))
$$